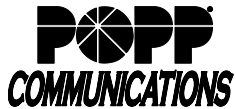

## **POPP Hosted Microsoft VoIP Phone System Features, Descriptions and Instructions**

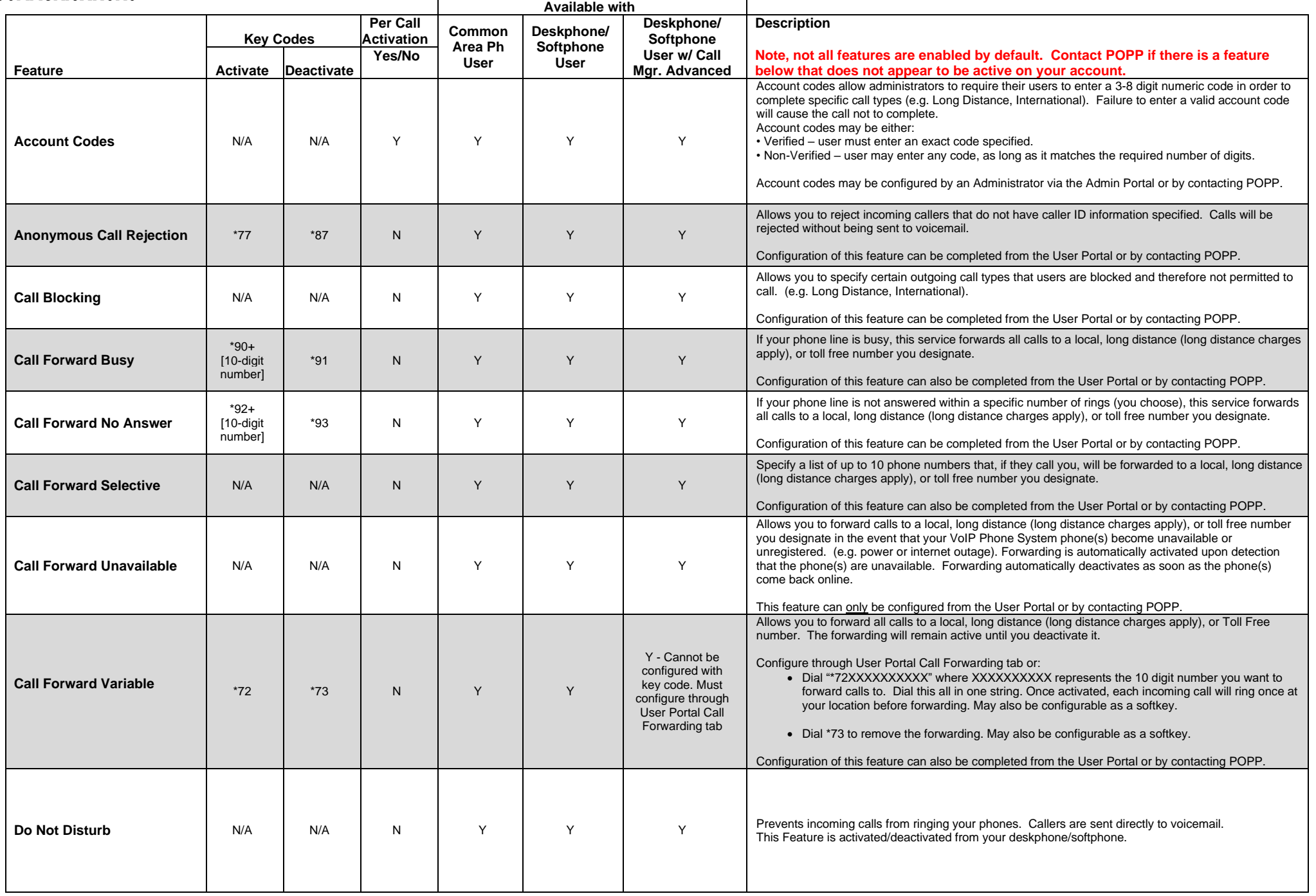

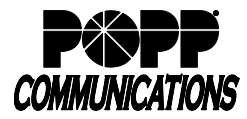

## **POPP Hosted Microsoft VoIP Phone System Features, Descriptions and Instructions**

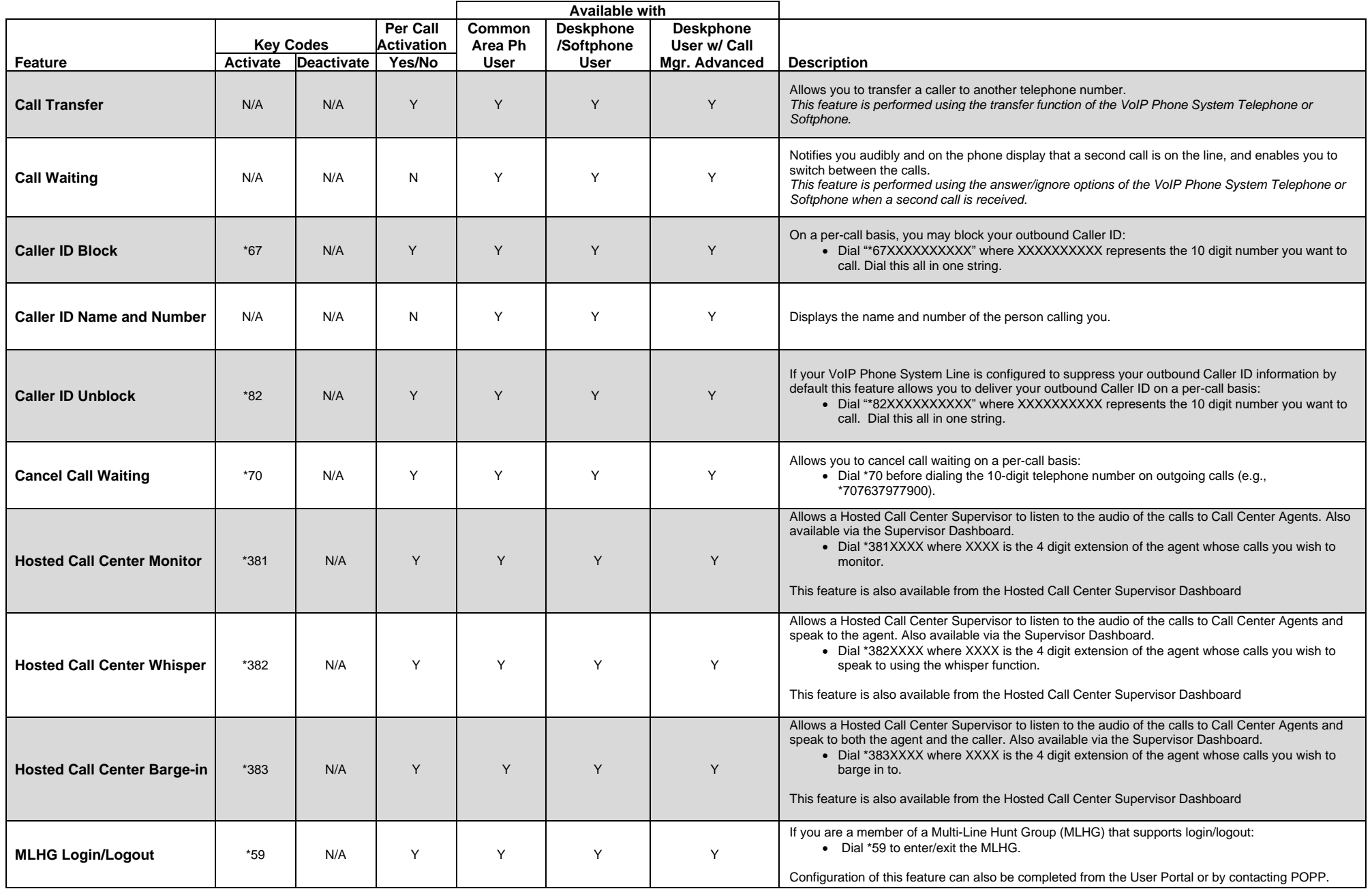

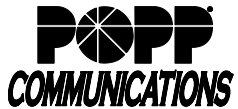

## **POPP Hosted Microsoft VoIP Phone System Features, Descriptions and Instructions**

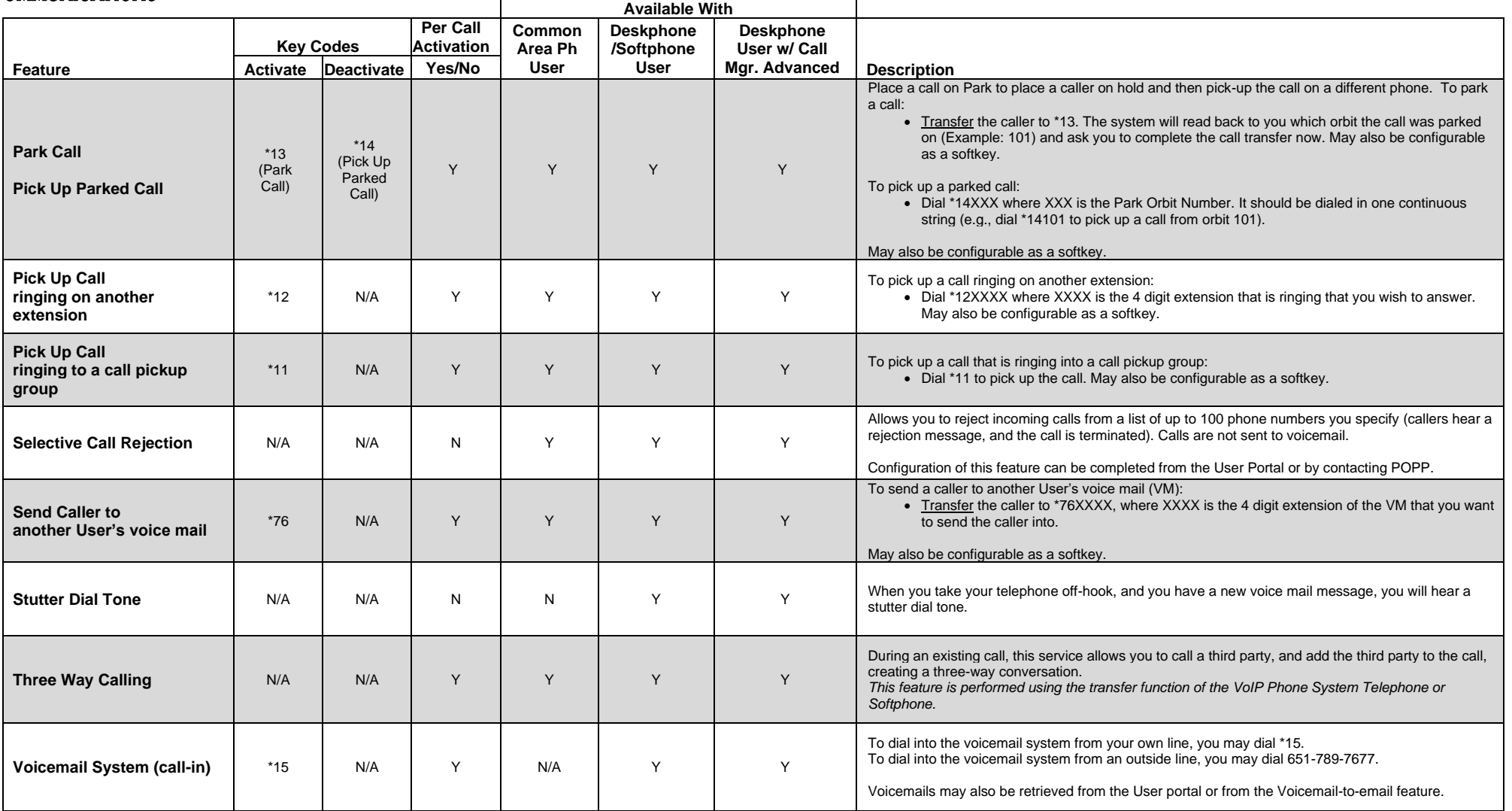